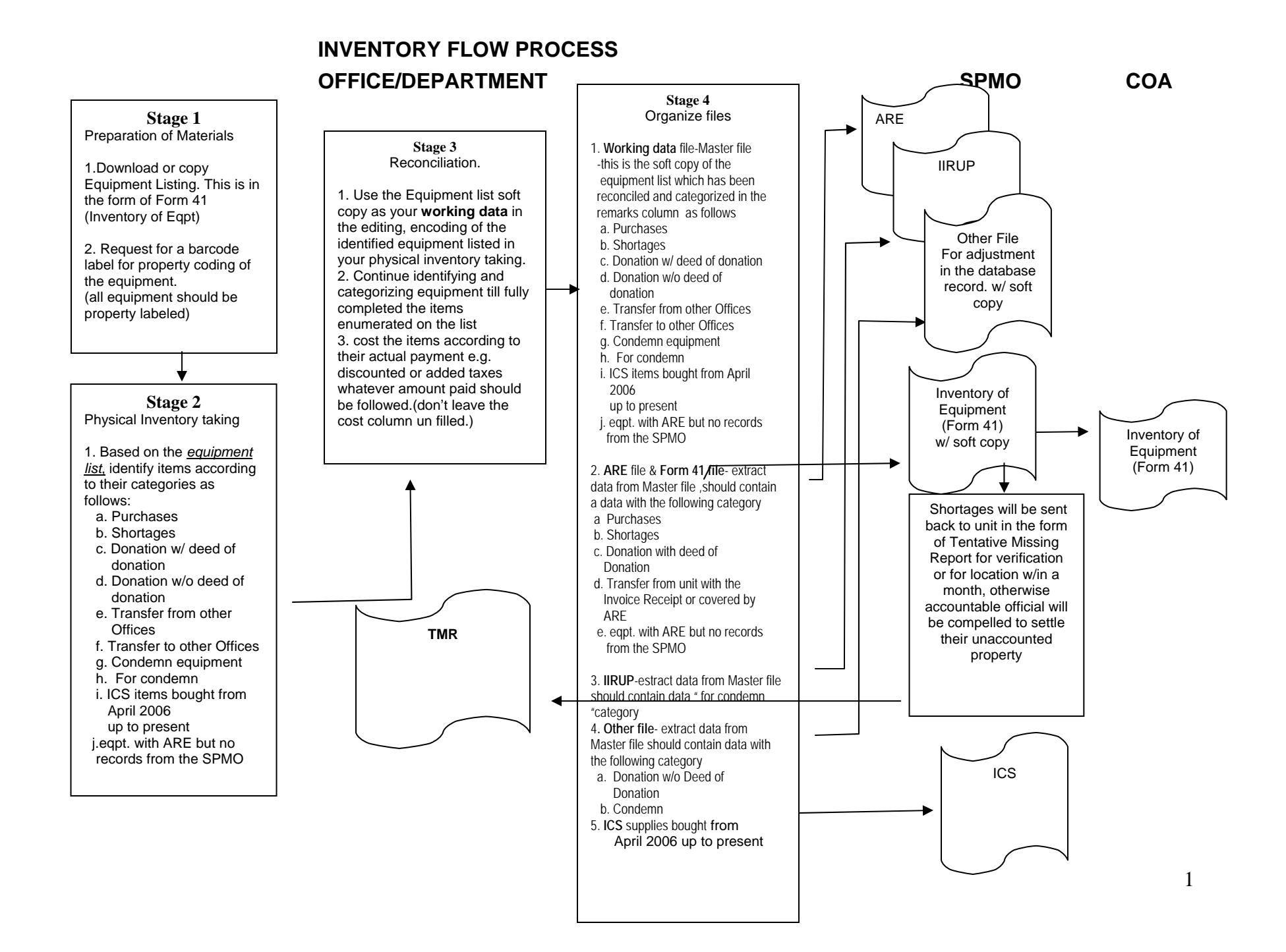

# **PHYSICAL PROPERTY AND EQUIPMENT INVENTORY TAKING INSTRUCTION/PROCEDURE**

### **I. Database: Changes Causes/Reasons**

- 1. Acquisitions of new properties/equipment
- 2. Property dropping thru IIRUP
- 3. Changes in Acknowledgement and Receipt of Equipment (ARE)
- 4. Donations of equipment/property
- 5. Transfer of property to other CU of the System (Invoice Receipt)
- 6. Adjustments arising from year-end inventory taking/Year-end PPE Report

# **II. PROPERTY INVENTORY-TAKING PROCEDURE**

# **A. Pre-inventory Taking Requirements**

1. Unit head designates at least two (2) representatives as members of the Inventory Team for the Unit. The Committee is composed of the following:

> SPMO Supply Officer - Leader COA Representative - Observer 2 Unit Representatives - Members

2. Unit representatives:

.

- ¾ Prepare a list of all Acknowledgement Receipts for Equipment (AREs/MRs) on file for reconciliation with the physical count of the properties and equipment on site;
- ¾ Prepare blank Inventory Sheet (IS) Forms for use during inventory-taking on site; and
- $\blacktriangleright$  Identify the user and location of the property/equipment listed.

3. Inventory Committee informs personnel concerned on the forthcoming inventory-taking, including its procedure, to be done in their respective work station.

### **B. Inventory-Taking Procedure**

1. The inventory-taking must be performed only by the members of the Team.

# 2. **Accomplish the IS Form as follows:**

- 2.1 Provide the following information in the space provided for in the IS Form:
	- $\triangleright$  Name of unit /college
	- $\triangleright$  Page number
	- $\triangleright$  Date
- 2.2 Write down the following quantity in the columns provided for in the Form**:** 
	- $\triangleright$  Quantity of the items in Column 1
	- $\triangleright$  Property Number in Column 2
	- $\triangleright$  Name and description of the equipment/property in Column 3 (Particulars)
	- ¾ Information relative to the equipment/property, such as: location, end-user and other pertinent information in column
- 3. List down all equipment/property found at station in the IS Form. All items found at station, including items without corresponding MRs, AREs, or ICS must be included in the inventory taking.
- 4. The remaining space of each IS must be cancelled.
- 5. All unserviceable equipment/properties must be listed in a separate Inventory Sheet and properly identified as such. These unserviceable properties must be reported using the Inventory and Inspection Report of Unserviceable properties (IIRUP).
- 6. Upon completion of the physical count of all equipment/property, **reconcile** the items listed in the **IS Form** with those in the **SPMO-provided list** of equipment/properties (Form 41A: Inventory of Equipment) posted in the SPMO website (**[www.upd.edu.ph/~spmo](http://www.upd.edu.ph/%7Espmo)**). Units that find it difficult to download their respective list may come to the SPMO for a soft copy of the list and blank form. **Note: Units must bring their own diskette or USB**

### **C. Post-Inventory Activities**

#### **a. Instruction : Reconciliation and Accomplishment of Form 41A (SPMO- Provided List)**

Please **do not write anything and/or alter entries in columns 1-7;** fill out only **columns 8-14.** 

- 1. Write down the quantity (e.g. 1, 2, 3 etc.) of the equipment/property in column 8.
- 2. Write down the total value (quantity x price) in column 9.
- 3. Any discrepancy between "Balance per Cards" (columns 6 & 7) and "Balance on Hand per Count" (columns 8 & 9), must be reflected in columns 10 & 11 for "**Shortages**" or in columns 12 & 13 for "**Overages**".
- 4. Indicate location, condition and other pertinent information about the equipment/property in column 14.

### **b. Instruction: Form 41A (Blank Form)**

1. Use blank Form 41 to record all items *FOUND AT STATION* which are not included in the SPMO-provided list. Enter these items in columns 1-5 and indicate if such items are any of the following:

- ¾ Donated but without Deed of Donation (DOD)
- ¾ Donated with DOD but not reported to SPMO
- $\triangleright$  Donated with DOD but without ARE
- $\triangleright$  Fabricated without ARE
- $\triangleright$  Transferred from other Constituent Units (CU) of UPD or other government agencies but without ARE
- $\triangleright$  Newly acquired property without ARE; not yet reported to SPMO
- $\triangleright$  Other pertinent information
- 2. Every page of the Inventory Report (Form 41A) must be signed individually by each member of the Inventory Committee and certified and countersigned by the Dean or Unit Head.
- 3. Submit the signed Forms to SPMO for reconciliation not later than **January 15, 2008.**